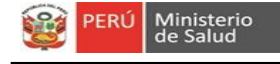

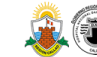

## **FORMATO DE ATENCIÓN DE TELECONSULTA N°**

**SOLICITUD**

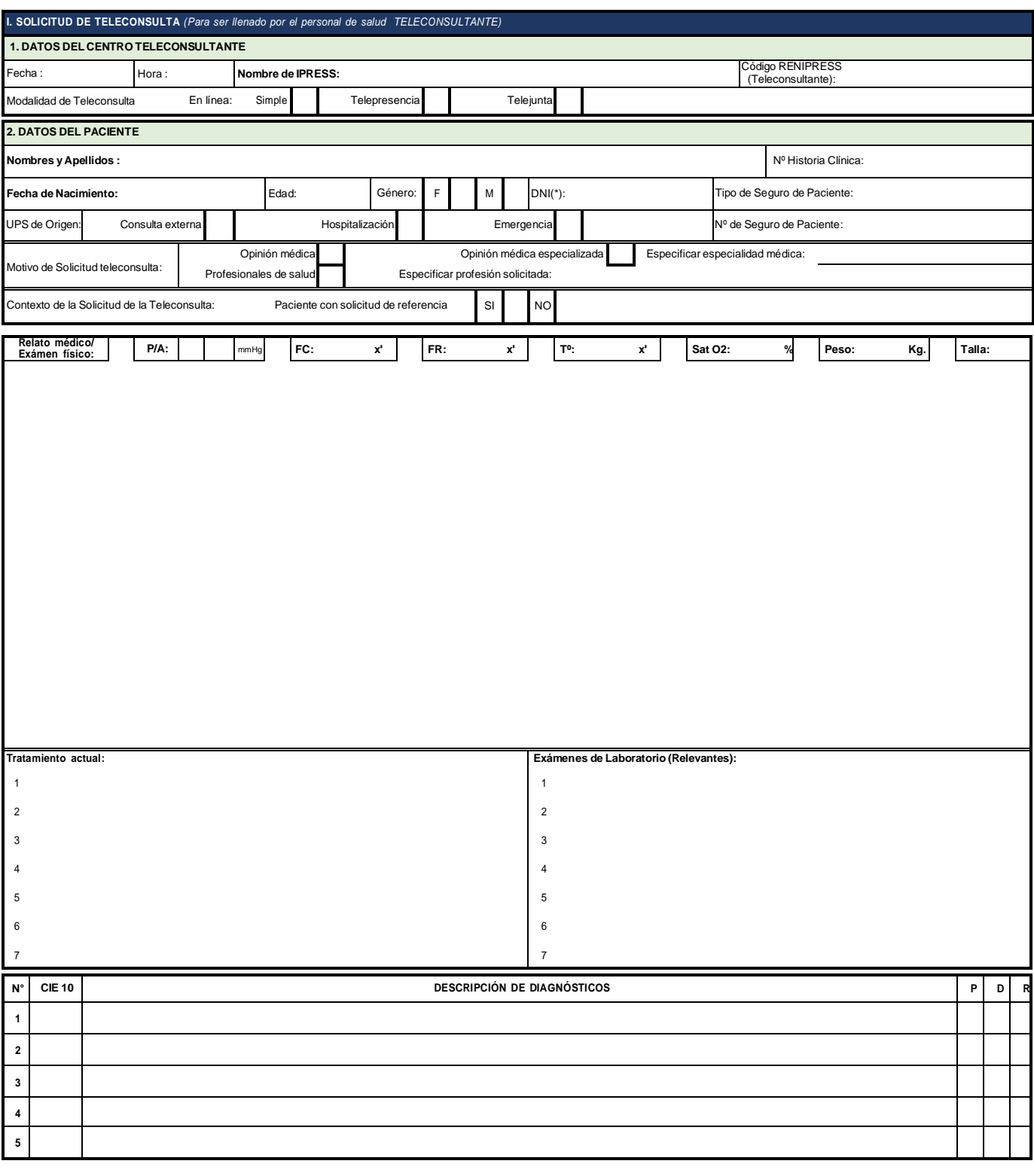

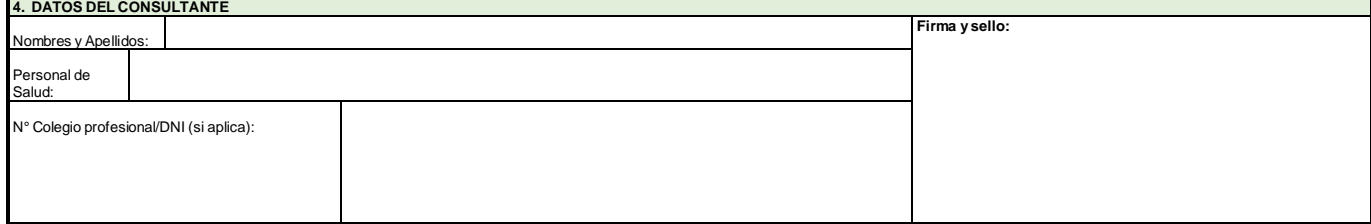